# Assertions, pre/postconditions and invariants

Assertions: Section 4.2 in Savitch (p. 239) Loop invariants: Section 4.5 in Rosen

### Programming as a contract

- Specifying what each method does
	- **Q** Specify it in a comment before method's header
- **n** Precondition
	- o What is assumed to be true before the method is executed
- <sup>q</sup> **Caller obligation**

#### **n** Postcondition

- p Specifies what will happen if the preconditions are met – what the method guarantees to the caller
- <sup>q</sup> **Method obligation**

## Example

```
/* 
  ** precondition: x >= 0 
  ** postcondition: return value satisfies: 
  ** result * result == x 
*/ 
double sqrt(double x) { 
}
```
## Enforcing preconditions

```
/* 
  ** precondition: x >= 0 
  ** postcondition: return value satisfies: 
  ** result * result == x 
*/ 
double sqrt(double x) { 
  if (x < 0) 
     throw new ArithmeticExpression ("you 
        tried to take sqrt of a neg number!"); 
}
```
### Class Invariants

- **n** A **class invariant** is a condition that all objects of that class must satisfy while it can be observed by clients
- What about a Rectangle object?

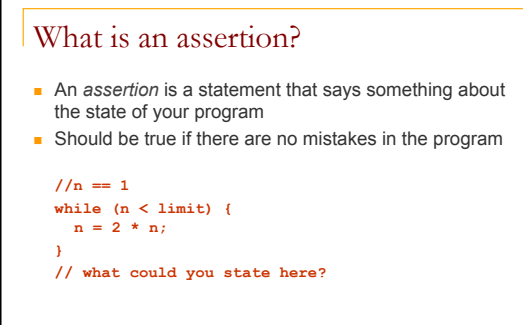

#### What is an assertion?

- <sup>n</sup> An *assertion* is a statement that says something about the state of your program
- $\blacksquare$  Should be true if there are no mistakes in the program

**while (n < limit) {**   $n = 2 * n;$ **} //n >= limit** 

**//n == 1** 

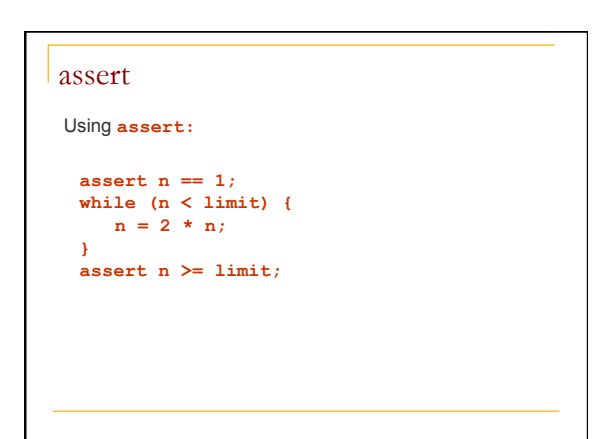

#### When to use Assertions

#### $\blacksquare$  Another example

```
if (i \frac{6}{9} 3 == 0) { ... }
else if (i \frac{1}{6} 3 == 1) { ... }
else { // We know (i % 3 == 2) 
... }
```
## When to use Assertions

 $\blacksquare$  We can use assertions to quarantee the behavior.

if  $(i \; 8 \; 3 == 0) \; \{ \ldots \}$ else if (i  $\S$  3 == 1) { ... } else { **assert i % 3 == 2;** ... }

#### Another example

```
int p=…,d=…; 
int q = p/d; 
int r = p%d; 
assert ?
```
#### Another example

**int p=…,d=…; int q = p/d; int r = p%d; assert p == q\*d + r;** 

## Control Flow

**}** 

 $\blacksquare$  If a program should never reach a point, then a constant false assertion may be used

```
private void search() { 
     for (...) { 
 ... ... ... ...
          if (found) // will always happen 
             return; 
     } 
     assert false; // should never get here
```
#### Assertions

- $Syntax$ : **assert Boolean\_Expression;**
- $\blacksquare$  Each assertion is a Boolean expression that you claim is true.
- **By verifying that the Boolean expression is indeed true,** the assertion confirms your claims about the behavior of your program, increasing your confidence that the program is free of errors.
- If assertion is false when checked, the program raises an exception.

#### When to use assertions?

- $\blacksquare$  Programming by contract
- **Preconditions** in methods (eg value ranges of parameters) should be enforced rather than asserted because assertions can be turned off

#### <sup>n</sup> **Postconditions**

<sup>q</sup> Assert post-condition

## Performance

- **n** Assertions may slow down execution. For example, if an assertion checks to see if the element to be returned is the smallest element in the list, then the assertion would have to do the same amount of work that the method would have to do
- <sup>n</sup> Therefore assertions can be **enabled** and **disabled**
- Assertions are, by default, disabled at run-time
- $\blacksquare$  In this case, the assertion has the same semantics as an empty statement
- Think of assertions as a debugging tool
- Don't use assertions to flag user errors, because assertions can be turned off

### Assertions in Eclipse

■ To enable assert statements, you must set a compiler flag. Go to Run -> Run Configurations - > Arguments, and in the box labeled VM arguments, enter either -enableassertions or just -ea

### More Information

• For more information:

http://java.sun.com/j2se/1.4.2/docs/guide/ lang/assert.html

## Loop invariants

- **No can use predicates** (logical expressions) to reason about our programs.
- **n** A **loop invariant** is a predicate
	- $\Box$  that is true directly before the loop executes
	- <sup>q</sup> that is true before and after the loop body executes
	- a and that is true directly after the loop has executed
	- i.e., it is kept invariant by the loop.

### Loop invariants

- **n** Combined with the loop condition, the loop invariant allows us to reason about the behavior of the loop:
	- <loop invariant>
	- while(test){
	- <test AND loop invariant>
	- S;

}

- <loop invariant>
- < **not test** AND **loop invariant**>

## What does it mean...

<loop invariant> while(test){ <test AND loop invariant> S; <loop invariant>

 } < not test AND loop invariant> **If we can prove** that

- the loop invariant holds before the loop and that the loop body keeps the loop invariant true
- i.e. <test AND loop invariant> S; <loop invariant>

## **then we can infer** that

 not test AND loop invariant holds after the loop terminates

## Example: loop index value after loop

 <precondition: n>0> int  $i = 0$ ; while  $(i < n)$  $\mathsf{i} = \mathsf{i}{+}\mathsf{1};$ 

 }  $\frac{1}{2}$   $\leq$  post condition: i==n > We want to prove:

#### i==n right after the loop

Example: loop index value after loop // precondition: n>0  $int i = 0;$  // i<=n loop invariant while  $(i < n)$ { // i < n test passed // AND // i<=n loop invariant i++;  $// i \leq n$  loop invariant }  $\frac{1}{1}$  i>=n AND i <= n  $\rightarrow$  i==n So we can conclude the obvious: i==n right after the loop

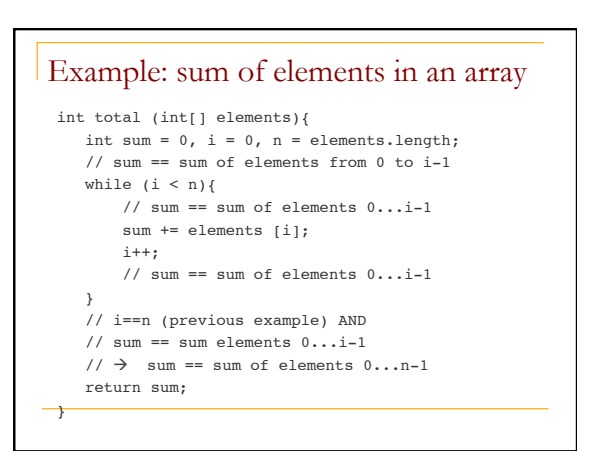

## Closed Curve Game

There are two players, Red and Blue. The game is played on a rectangular grid of points:

```
 6 . . . . . . .
5 \rightarrow . . . . . . .4 . . . . . . . .<br>3 . . . . . . . .
     3 . . . . . . .
 2 . . . . . . .
 1 . . . . . . .
      1 2 3 4 5 6 7
```
Red draws a red line segment, either horizontal or vertical, connecting any two adjacent points on the grid that are not yet connected by a line segment. Blue takes a turn by doing the same thing, except that the line segment drawn is blue. Red's goal is to form a closed curve of red line segments. Blue's goal is to prevent Red from doing so.

See http://www.cs.uofs.edu/~mccloske/courses/cmps144/invariants\_lec.html

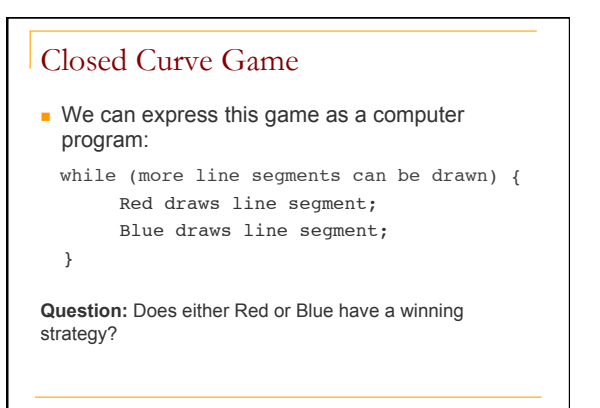

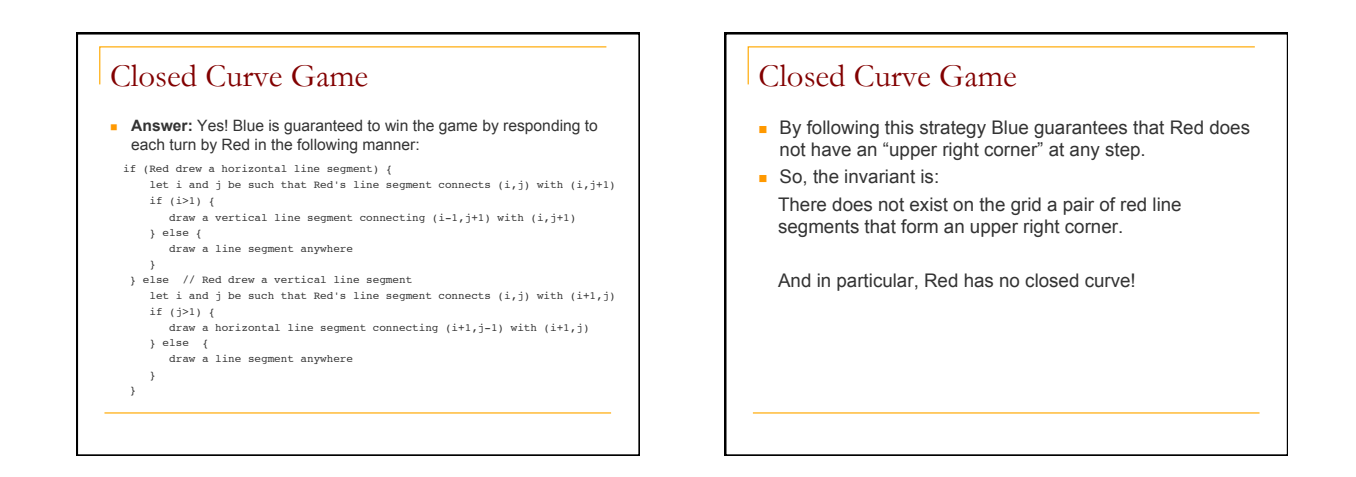

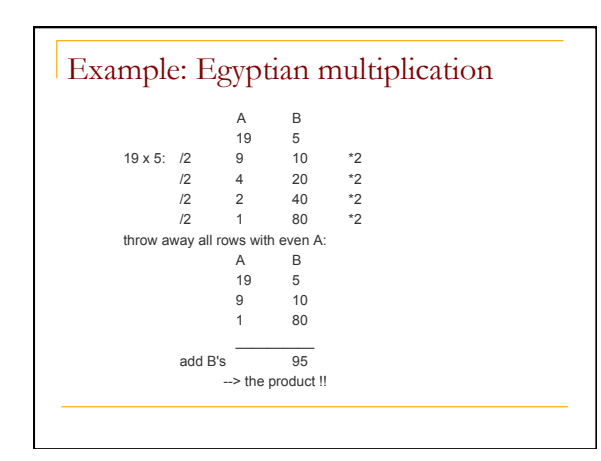

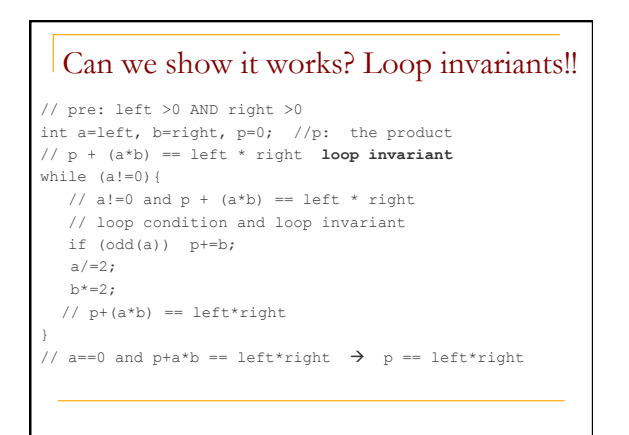

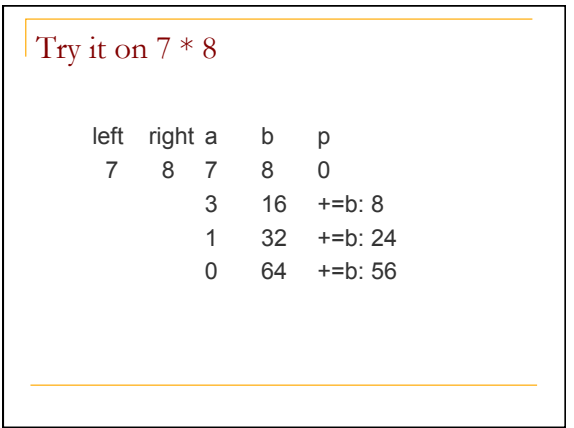

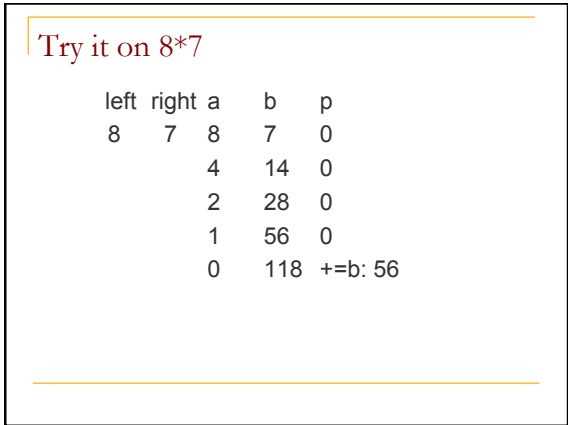

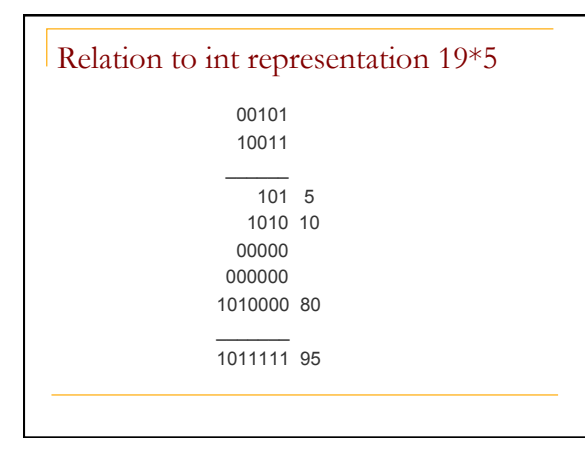

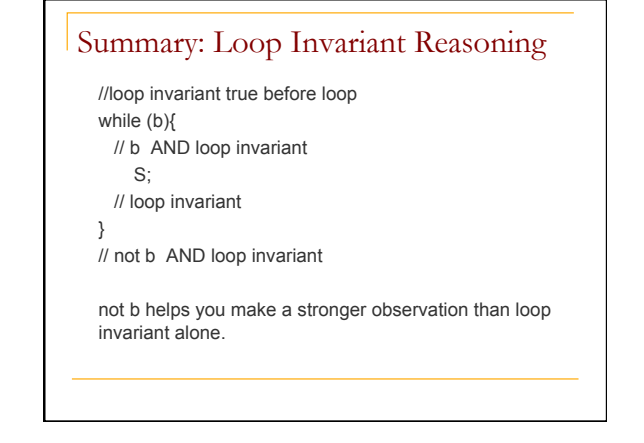